## 11116 Filesystem

- <sup>→</sup> name to data ( storage denies
	- <sup>→</sup> read/write , create/delete , specify & enforce permission for data
- <sup>→</sup> how to materialize these abstractions /features ?
	- 1) Where do we place data on disk?
	- 2) How to track information about data ?
	- 3) How to name & organize data ?

Data Placement (Qs)

 $\rightarrow$  need to map data blocks to disk  $\rightarrow$  require us to know usage info of all disk blocks  $\rightarrow$  hundreds of millions of blocks to track  $\rightarrow$  tracks in unit of multiple blocks  $L$  use bitmap to track usage  $L1$  bit for each block)  $0 = \text{free}$ ,  $l = u \text{sed}$ 

→ Where to store bitmaps?<br>
4 disk, bitmap lives in disk blocks &<br>
track those blocks as used. <sup>→</sup> how do we find the bitmap ? ↳ known location

Manage Data CQ2)

<sup>→</sup> What information do we needto trade ? Lo size, owner, permission, location of data blocks  $\nu$  metadata (also called file header, file record, inside) → where does metadataline? Uhere does metadate live!<br>-> ondisk! insde array (reserved section on disk that stores inodes) ↳ track start of inode array ↓ hmm ." how do we know which entries are allocated and which are free? ☆ lots of things totrack at known them? split our bitmap into location , can we group → Superblock (metadata for) metadata for ) toom need ?  $\odot$  data bitmap filesystem known ہر<br>سادرا ↳ keep this ata known hoc. L stores into about the bitmaps & insde array & other metadates

Naming & Organize Pata (23)

<sup>→</sup> option <sup>1</sup>: random strings Ihash , no organizational info <sup>→</sup> Option 2: userdefined names & path ( organizational into) <sup>→</sup> file : user defined name to data → directories <sup>=</sup> group files La insplemented as file (type dir) name Lata = directory entries, each direnty { inumber (index into the) <sup>→</sup> where do wefind directory/file on disk ? ↳ directory entry of parent dir ↳ what about the top level directory ?  $*$  special case =  $not$  dir, its inode is at a known loc.

Path Traversal for / home/tom/ for. tet.

O open inde for not directory use inside to find data for root

dir name inum

2 read root's data

3) inade for home is at index ISB in the insider<br>array, open inside 158 & find data

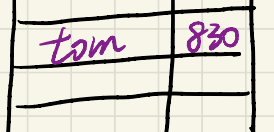

4 read home's data

Esper insde 830

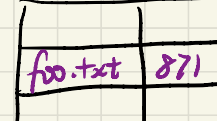

1 read tom's data

Dopen insde871 find

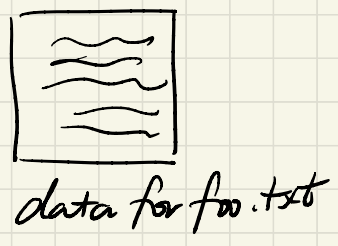

Data Layout .

-> how metadata tracks location of data depends on the data layout

→ basic approach

-

→ contiguous allocation 314151617

• allocate consecutive blocks  $•$  track startblik &  $#$  of blocks

 $\rightarrow$  linked allocation

· allocate blocks, each block has data & a ptr to the next block

. Just track the starting block

→ indexed allocation

block to  $\frac{64044}{7}$ indexbook